# Incorporating Anemia Submodule into Various Synthea Disease Module

Peter Li, OSEHRA January 4, 2019

#### Anemia Prevalence for Disease Models in Synthea

| Model               | Anemia Prevalence for the Submodule (%)                      | Anemia Prevalence from Study (%)                          | Reference url                                                                              | Comments                                                                                                    |
|---------------------|--------------------------------------------------------------|-----------------------------------------------------------|--------------------------------------------------------------------------------------------|----------------------------------------------------------------------------------------------------|
| CHF                 | 20                                                           | 20-33                                                     | https://www.ncbi.nlm.nih.gov/pub<br>med/20630401                                           | Generalized approximation                                                                                                    |
|                     |                                                              | 15                                                        | https://www.ncbi.nlm.nih.gov/pub<br>med/12400591                                           | 193 patients (average age 54). 28 of 193 (15%patients with Anemia (hemoglobin<120 g/l)                                                                                                    |
|                     |                                                              | 40.97                                                     | http://www.onlineijcs.com/detalhes/480/prevalence-of-anemia-in-patients-with-heart-failure | 144 patients (mean age 67.8+-13.8)                                                                                                    |
| Colorectal cancer   | 40 (Stage 1)<br>53 (stage 2)<br>66 (stage 3)<br>80 (stage 4) | 40 to 80                                                  | •                                                                                          | "40% of patients with early-stage colon tumors and nearly 80% of patients with advanced disease had anemia"                                                                                                    |
|                     |                                                              | 30.5 to 74.7                                              | https://www.ncbi.nlm.nih.gov/pub<br>med/22469713                                           | 1189 patient. "The prevalence of anaemia diminished gradually and linearly as the location of the tumours was more distal towards the rectum. Anaemia was found in 74.7% (215/288) of the patients with cancer in the coecum or ascending colon, 57.1% (48/84) in the transverse colon, 40.0% (180/300) in the sigmoid and 30.5% (114/374) in the rectum" - Study came from a Norwegian Cancer Registry |
| Cystic Fibrosis     | 18.5 (< 11yrs)<br>4 (>= 11yrs && <=18yrs)<br>43 (> 18yrs)    | 18.5 (< 11yrs)<br>4 (>= 11yrs && <=18yrs)<br>43 (> 18yrs) |                                                                                            | 61 of 218 patients (ages 1m to 61). Prevalence varies significant depending on age.                                                                                                    |
| COPD                | 21                                                           | 7.5 to 33                                                 | https://www.ncbi.nlm.nih.gov/pmc/articles/PMC4372868/                                      | "The prevalence of anemia in patients with COPD varies from 7.5% to 33%"                                                                                                    |
| Dialysis            | 53.4                                                         | 53.4                                                      | https://www.ncbi.nlm.nih.gov/pmc/articles/PMC3879360/                                      | "The prevalence of anemia increased with stage of CKD, from 8.4% at stage 1 to 53.4% at stage 5". Dialysis is needed at stage 5.                                                                                                    |
| Female Reproduction |                                                              | Data Unavailable                                          |                                                                                            |                                                                                                    |
| Hypertension        |                                                              | Data Unavailable                                          |                                                                                            |                                                                                                    |
| Injuries (some)     |                                                              | Data Unavailable                                          |                                                                                            |                                                                                                    |

#### Anemia Prevalence for Disease Models in Synthea – Cont'd

| Model                                                                                                    | Anemia Prevalence for the Submodule (%)                                           | Anemia Prevalence from Study (%)    | Reference url                                                                     | Comments                                                                                                    |
|----------------------------------------------------------------------------------------------------|-----------------------------------------------------------------------------------|-------------------------------------|-----------------------------------------------------------------------------------|----------------------------------------------------------------------------------------------------|
| Lung cancer                                                                                                    | 77                                                                                | 77                                  | https://www.jto.org/article/S1556-<br>0864(15)30388-9/fulltext                    | 1462 of 1900 patients developed anemia at some point during the survey.                                                                                                    |
| Lupus                                                                                                    | 50                                                                                | 50                                  | https://www.lupus.org/resources/w<br>hat-you-need-to-know-about-<br>anemia        | "The most common blood disorder is anemia, affecting about half of all people with active lupus."                                                                                                    |
|                                                                                                    |                                                                                   |                                     | https://www.ncbi.nlm.nih.gov/pmc/<br>articles/PMC1798007/                         | "Haematological abnormalities are common in systemic lupus erythematosus. Anaemia is found in about 50% of patients, with anaemia of chronic disease being the most common form. " - General statement from Greek authors. The prevalence number is not derived from study of Greek patient. |
| Metabolic Syndrome Disease<br>Progression                                                                            | 8.4 (stage 1);12.1 (stage 2);<br>17.4 (stage 3);50.3 (stage 4);<br>53.4 (stage 5) | 8.4% at stage 1 to 53.4% at stage 5 | https://www.ncbi.nlm.nih.gov/pmc/<br>articles/PMC3879360/                         | The prevalence of anemia increased with stage of CKD, from 8.4% at stage 1 to 53.4% at stage 5.                                                                                                    |
| Pregnancy                                                                                                    | 12.3                                                                              | 8.8 for general and 3.5 for severe  | https://journals.plos.org/plosone/ar<br>ticle?id=10.1371/journal.pone.0166<br>635 | Anemia across the board was 8.8% (general) and 3.5% for severe.                                                                                                    |
| Primary Hypothroidism (the more general case, not the specific Atropic). Waiting on permission to rename this model. |                                                                                   | 39 to 43                            | https://www.endocrine-<br>abstracts.org/ea/0020/ea0020p140                        | "Anemia prevalence was 43% in the hypothyroid group, 39% in the subclinical hypothyroid group and 26% in the control group which was statistically significant (P=0.003 and P=0.021 respectively related to controls)."                                                                      |

#### Changes to Anemia Submodule

- Moved Anemia Encounter to inside of the submodule. This prevents conflicts with encounters from within the calling module.
- Added attribute:pregnant since the probability distribution for "general" vs. "severe" anemia differs from a general anemia patient
- Created a clear separation between the initial anemia encounter and the transfusion encounter for patient with severe anemia.

## Method for Inserting Anemia Submodule

- Locate the end diagnosis encounter state and select the end encounter state (or use the state prior to the diagnosis encounter - see colorectal cancer).
- Add a new state. Name the new state as "Anemia\_submodule". Set the state type to "CallSubmodule" and Submodule parameter to "anemia/anemia sub".
- Select the end encounter state and set the Transition Type to "Distributed" or "Complex" depending on whether the statistics has other dependencies, i.e., stage of the disease. Set the "Weight" attribute in accordance with the prevalence statistics.

# Congestive Heart Failure (CHF)

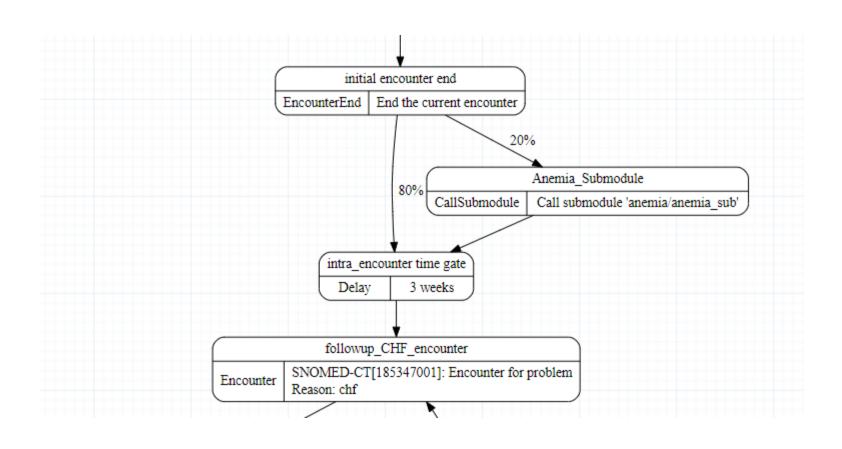

#### Colorectal Cancer

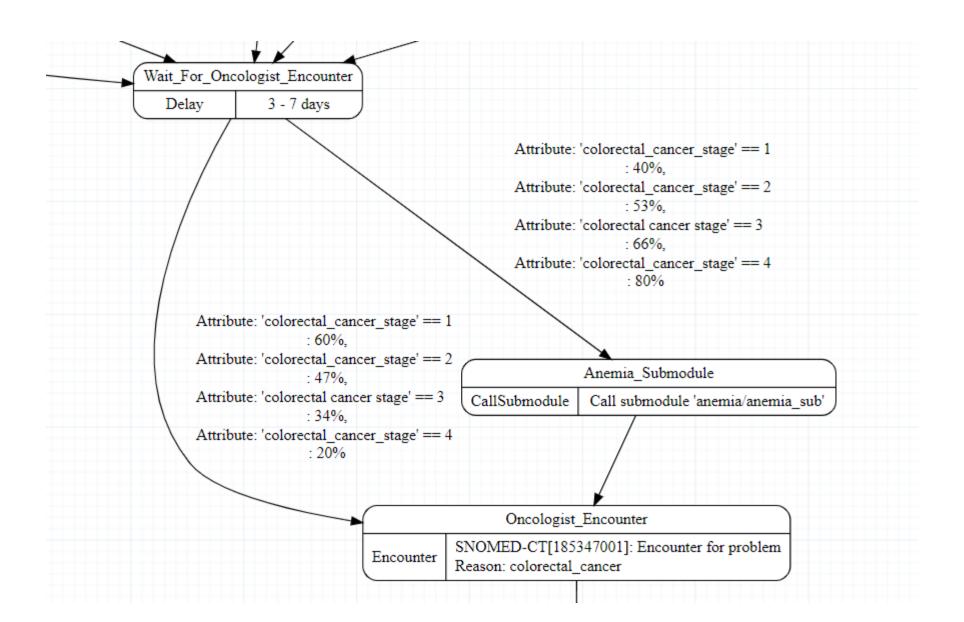

## Cystic Fibrosis

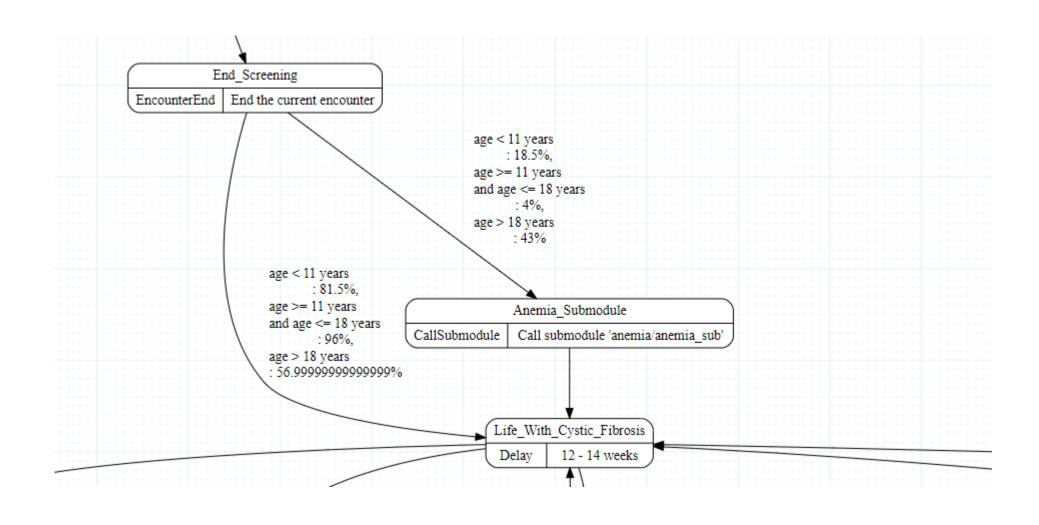

#### COPD

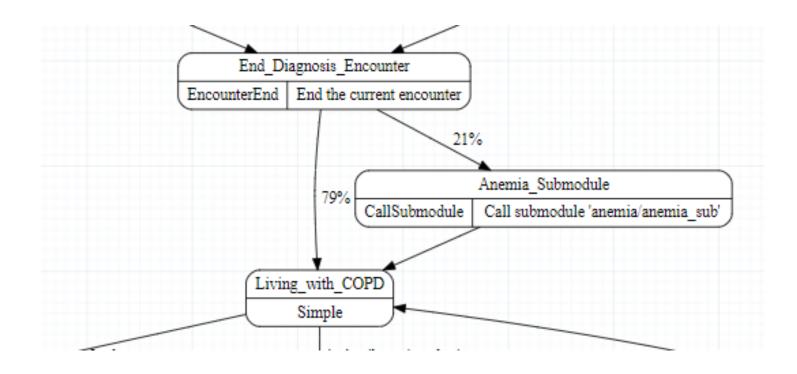

# Dialysis

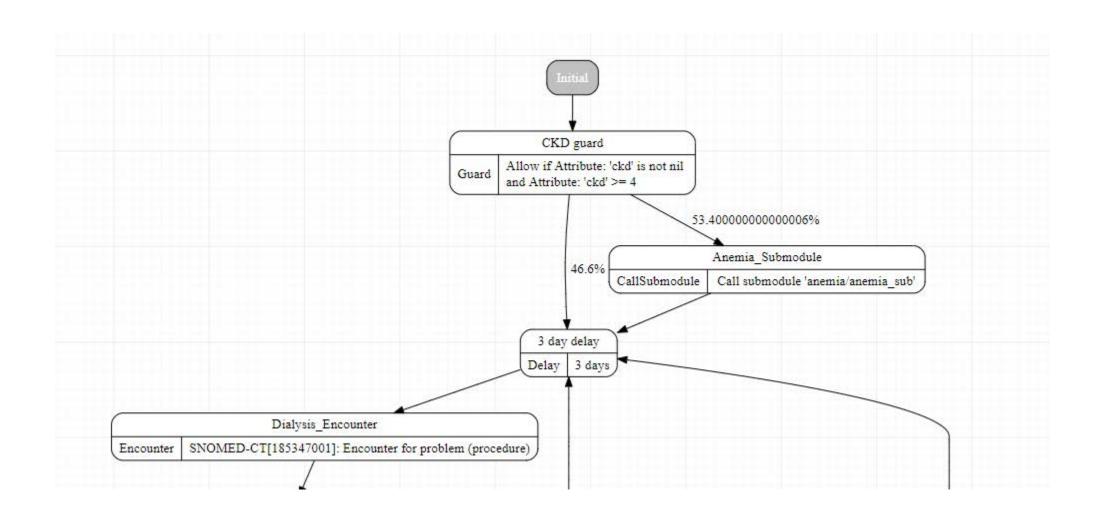

## Lung Cancer

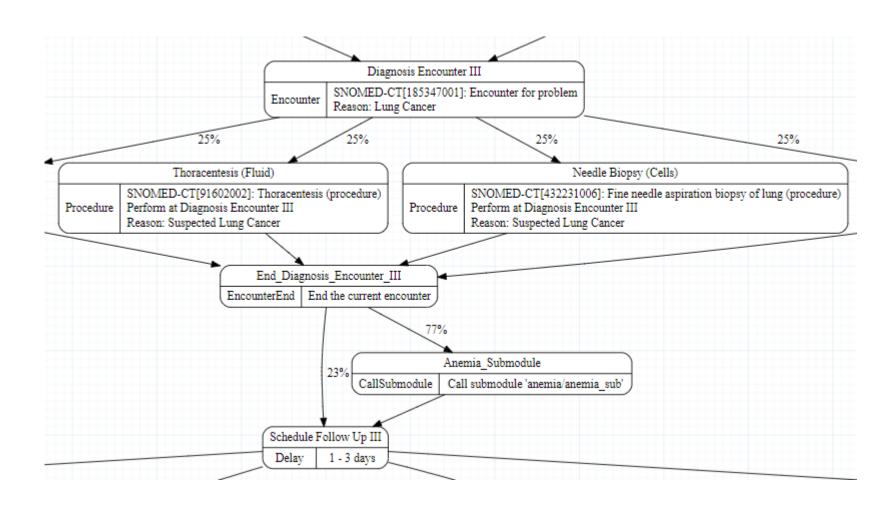

# Lupus

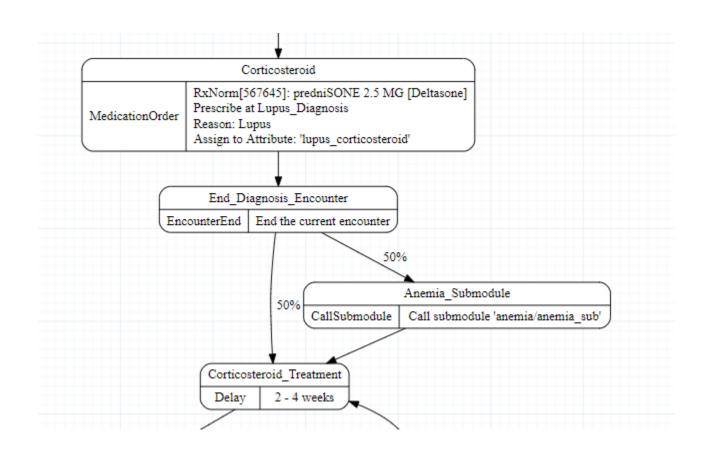

## Metabolic Syndrome Standards of Care

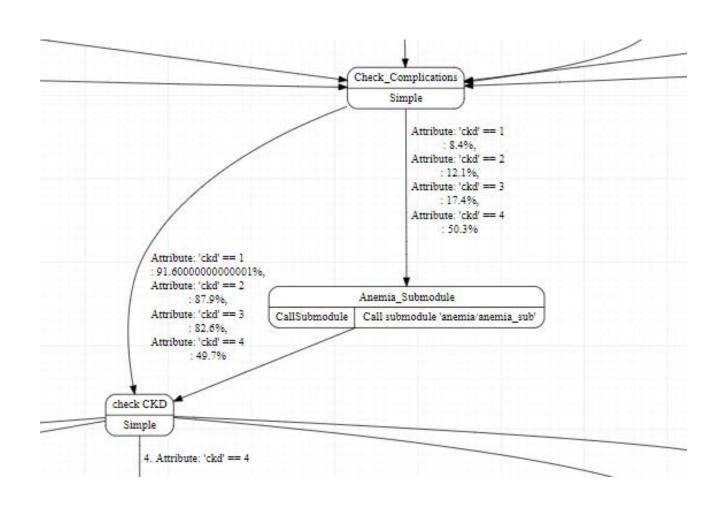

# Pregnancy

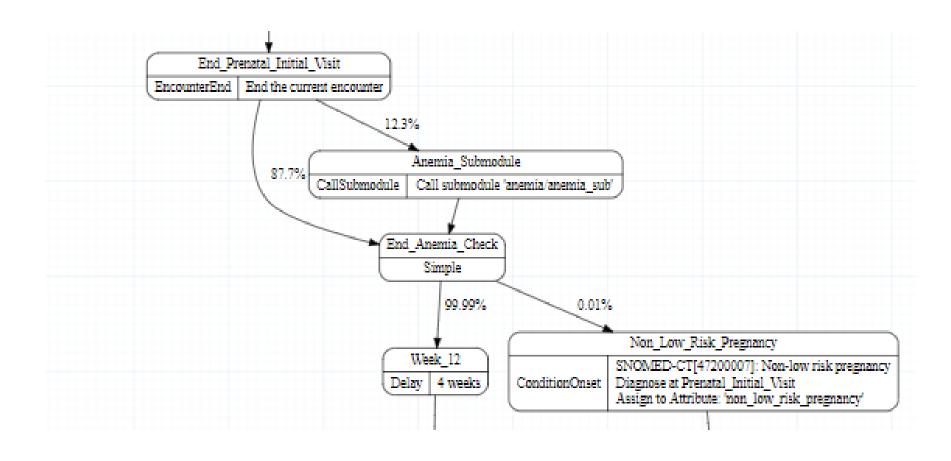

# Primary atrophic hypothyroidism

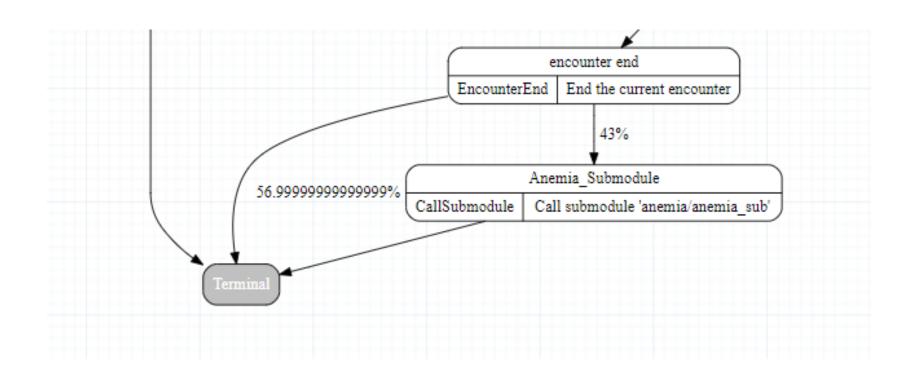